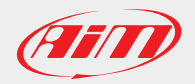

### AiM Software Documentation

November, 6th 2013

Page 1

# SmartyManager Release history

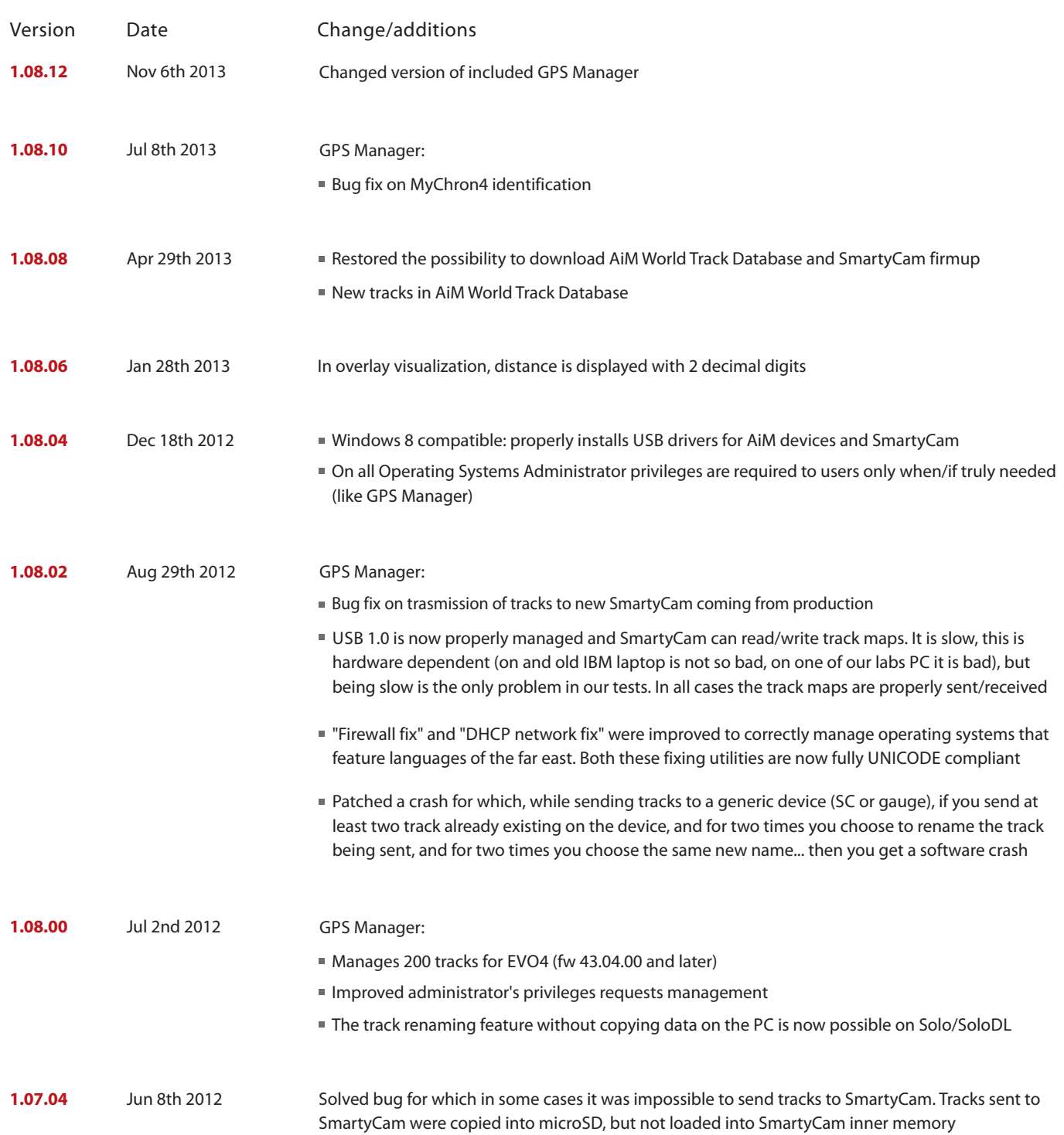

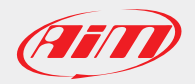

### AiM Software Documentation

November, 6th 2013

## SmartyManager Release history Page 2

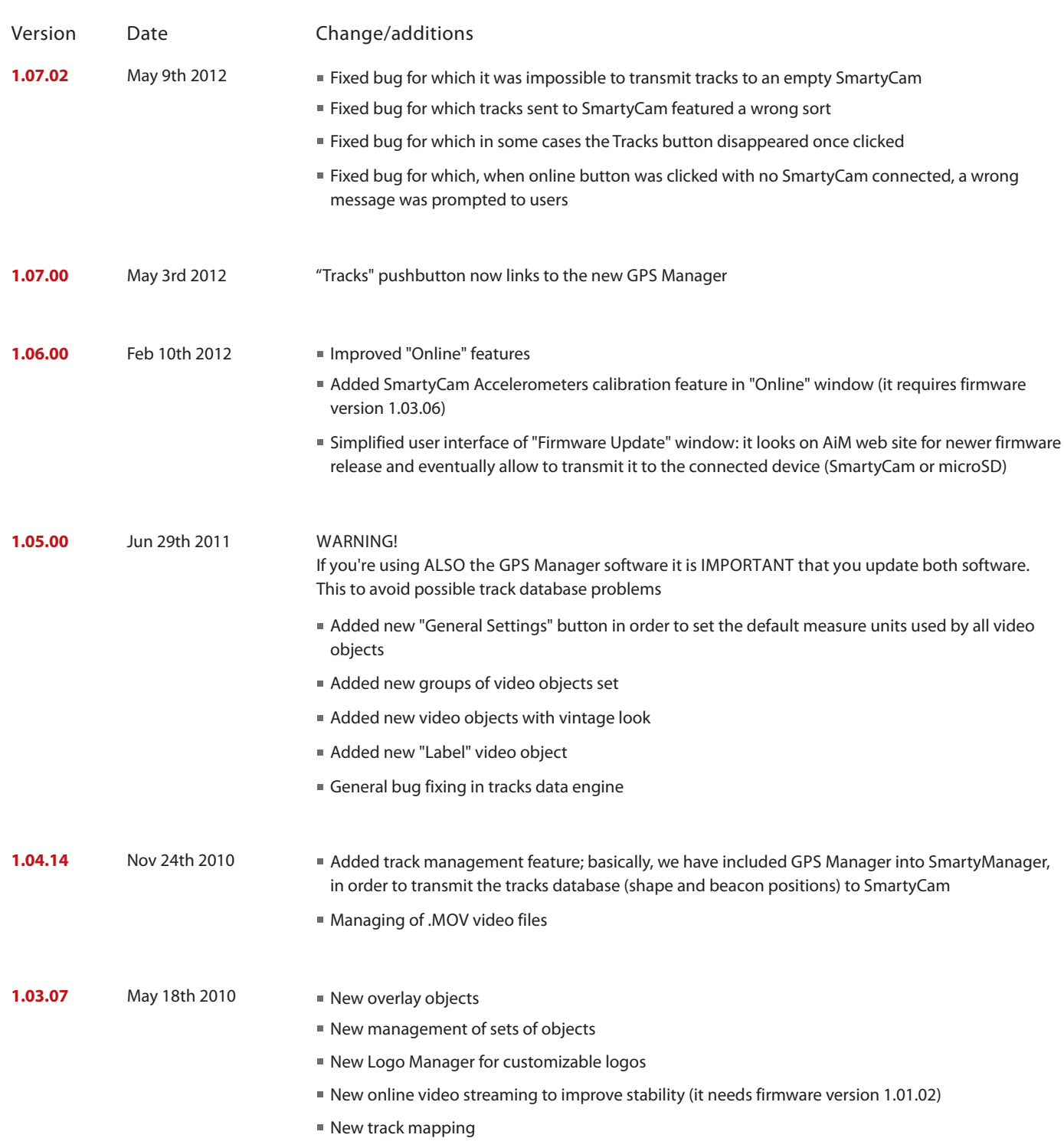

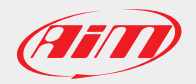

### AiM Software Documentation

November, 6th 2013

# SmartyManager Release history Page 3

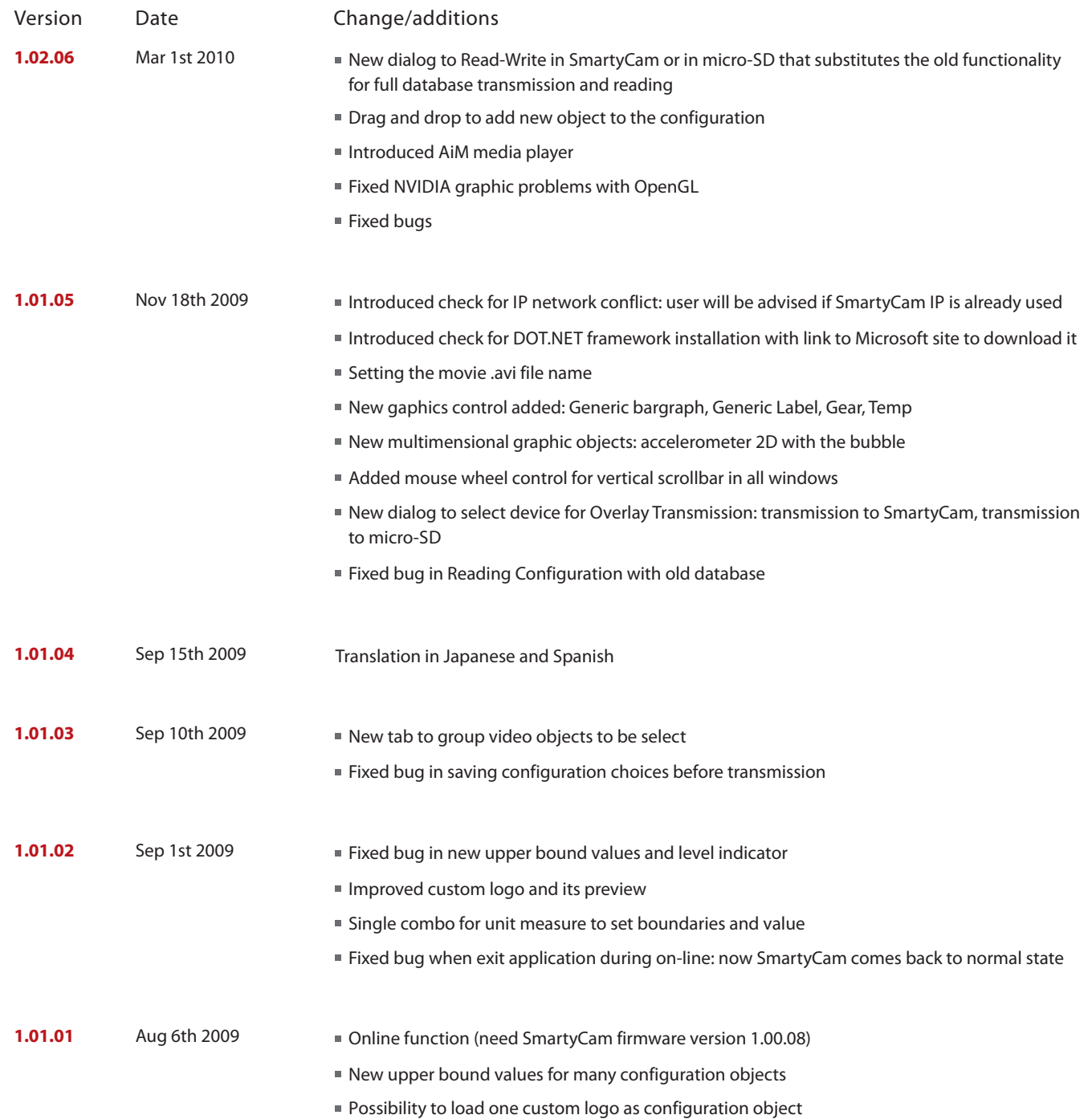